# **WWHM2012 PROJECT REPORT**

# General Model Information

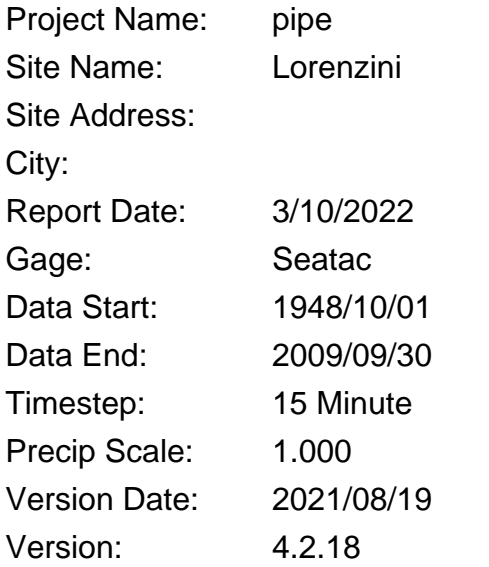

## POC Thresholds

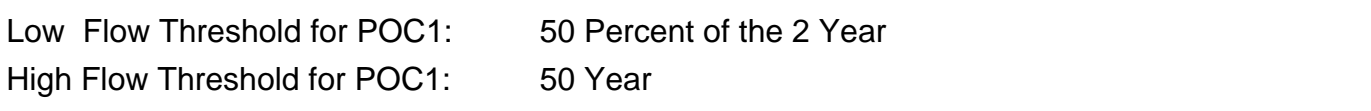

## Landuse Basin Data Predeveloped Land Use

### Basin 1

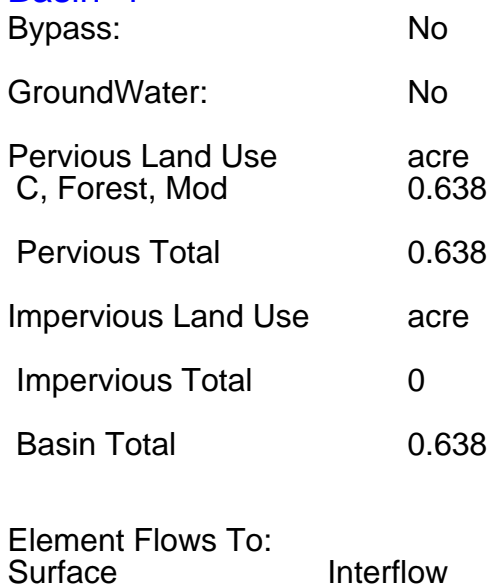

Interflow Groundwater

## Mitigated Land Use

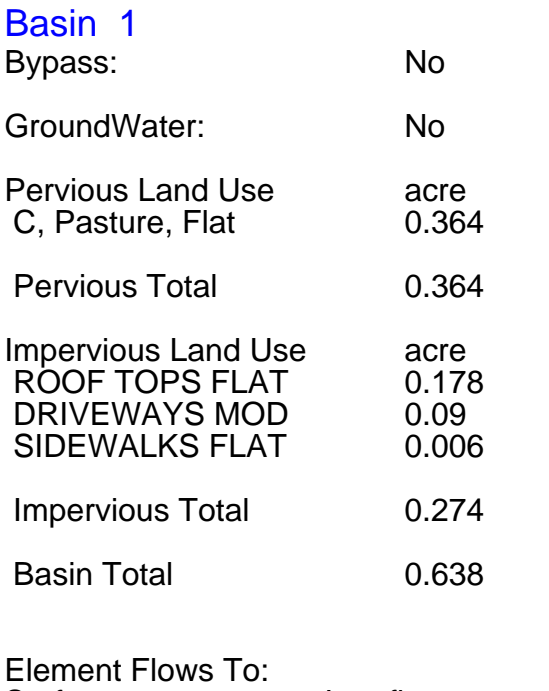

Tank 1 Tank 1

Interflow Groundwater<br>Tank 1

Routing Elements Predeveloped Routing

## Mitigated Routing

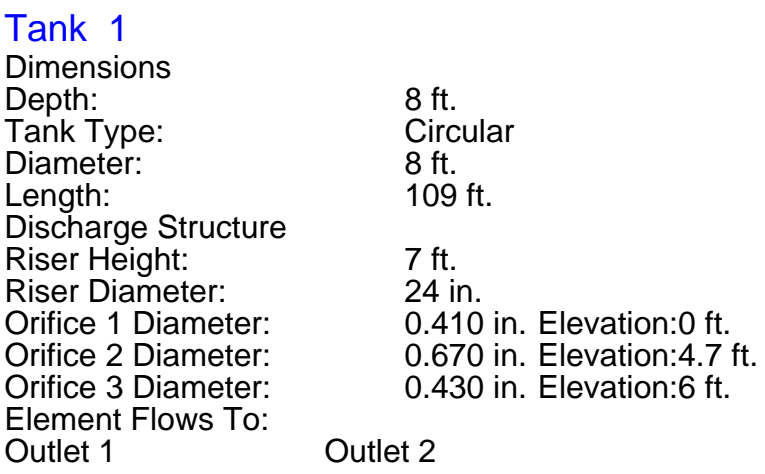

Tank Hydraulic Table

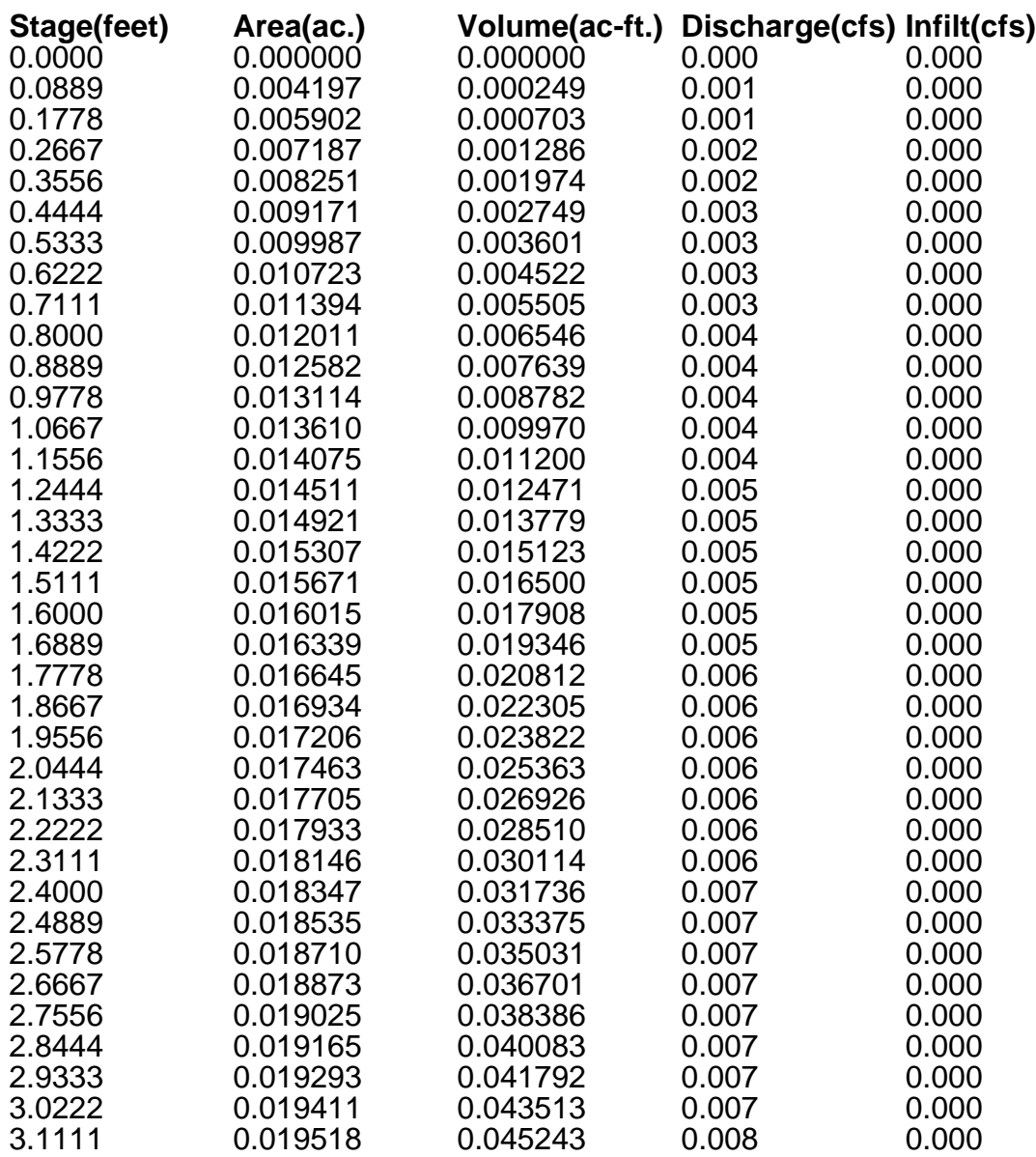

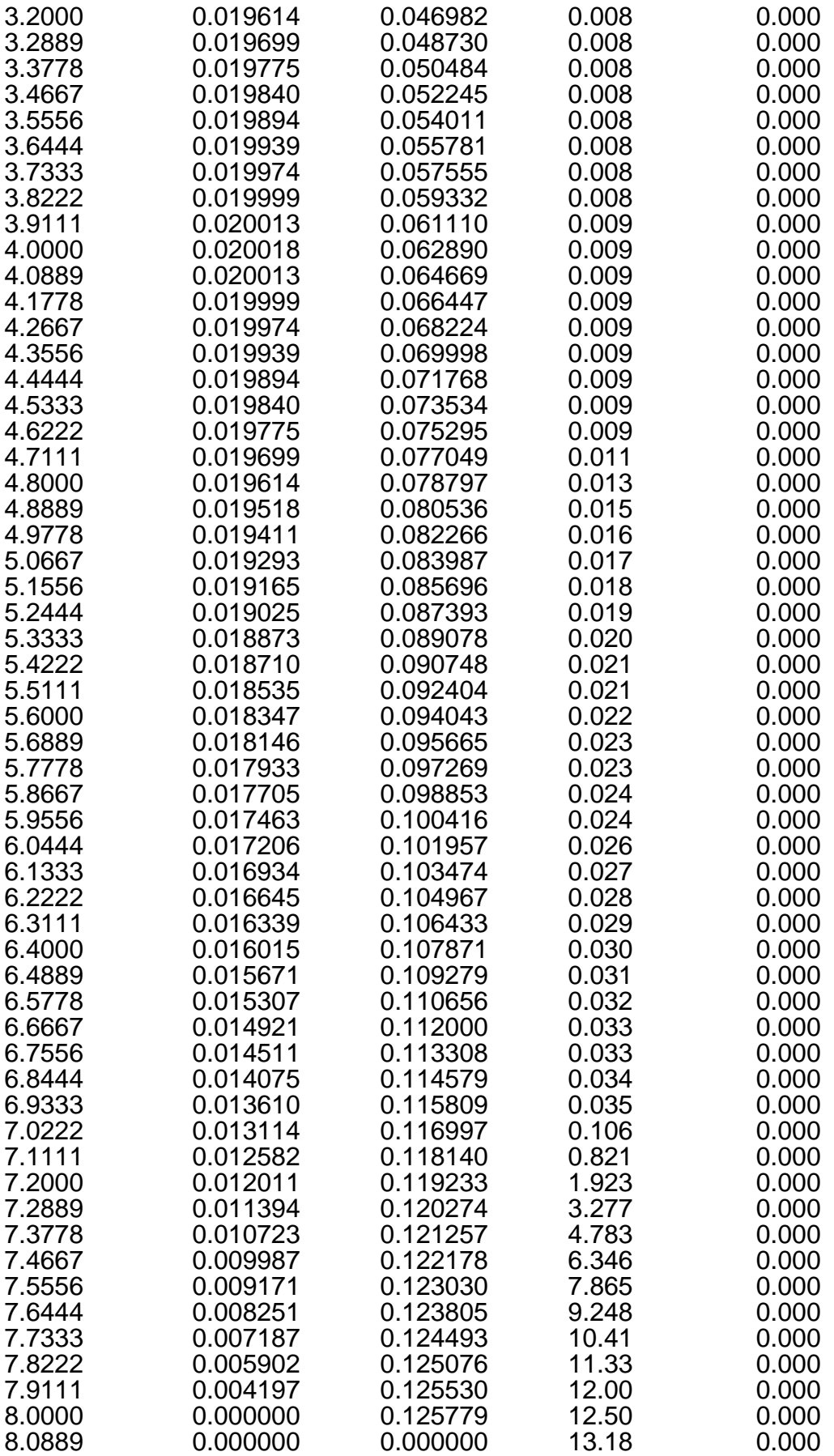

## Analysis Results POC<sub>1</sub>

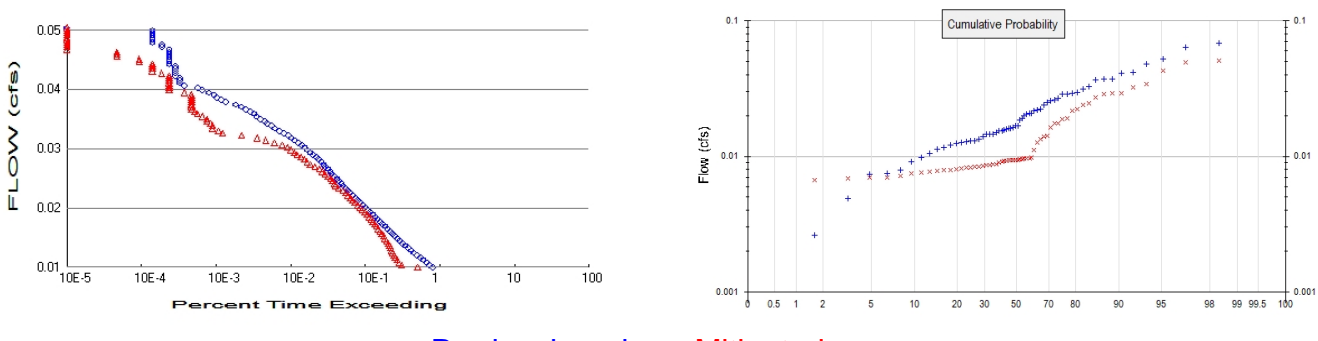

+ Predeveloped x Mitigated

Predeveloped Landuse Totals for POC #1<br>Total Pervious Area: 0.638 Total Pervious Area: 0.<br>Total Impervious Area: 0. Total Impervious Area:

Mitigated Landuse Totals for POC #1<br>Total Pervious Area: 0.364 Total Pervious Area: 0.364<br>Total Impervious Area: 0.274 Total Impervious Area:

Flow Frequency Method: Log Pearson Type III 17B

Flow Frequency Return Periods for Predeveloped. POC #1 **Return Period Flow(cfs)**<br> **Example 2 year FIOM(8997** 2 year 0.018997<br>5 year 0.031128 5 year 0.031128<br>10 year 10 0.038928 10 year 0.038928 25 year 0.048206<br>50 year 60.054633 0.054633<br>0.060636  $100$  year

Flow Frequency Return Periods for Mitigated. POC #1

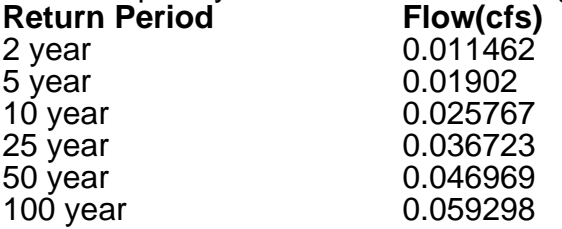

#### Annual Peaks

Annual Peaks for Predeveloped and Mitigated. POC #1 **Year Predeveloped Mitigated**

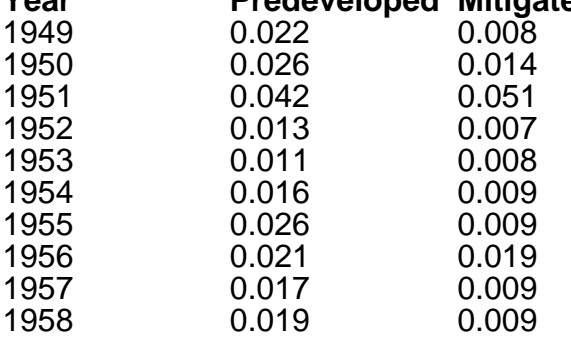

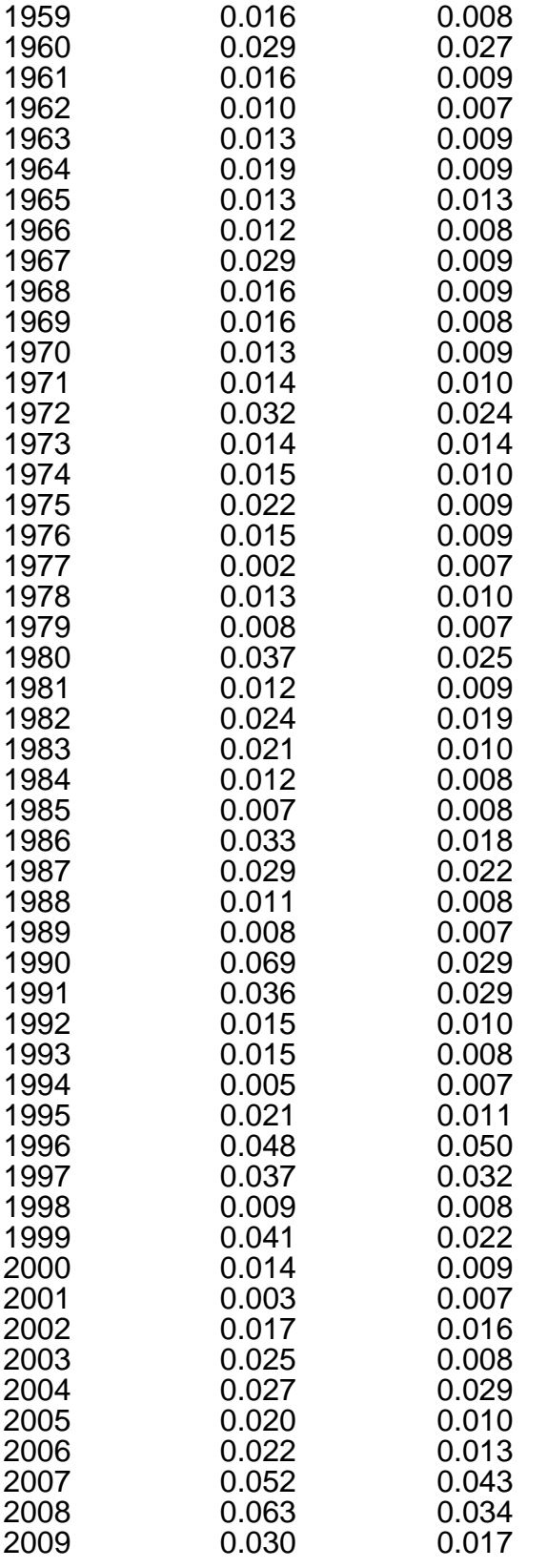

### Ranked Annual Peaks

Ranked Annual Peaks for Predeveloped and Mitigated. POC #1 **Rank Predeveloped Mitigated**

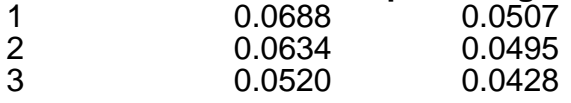

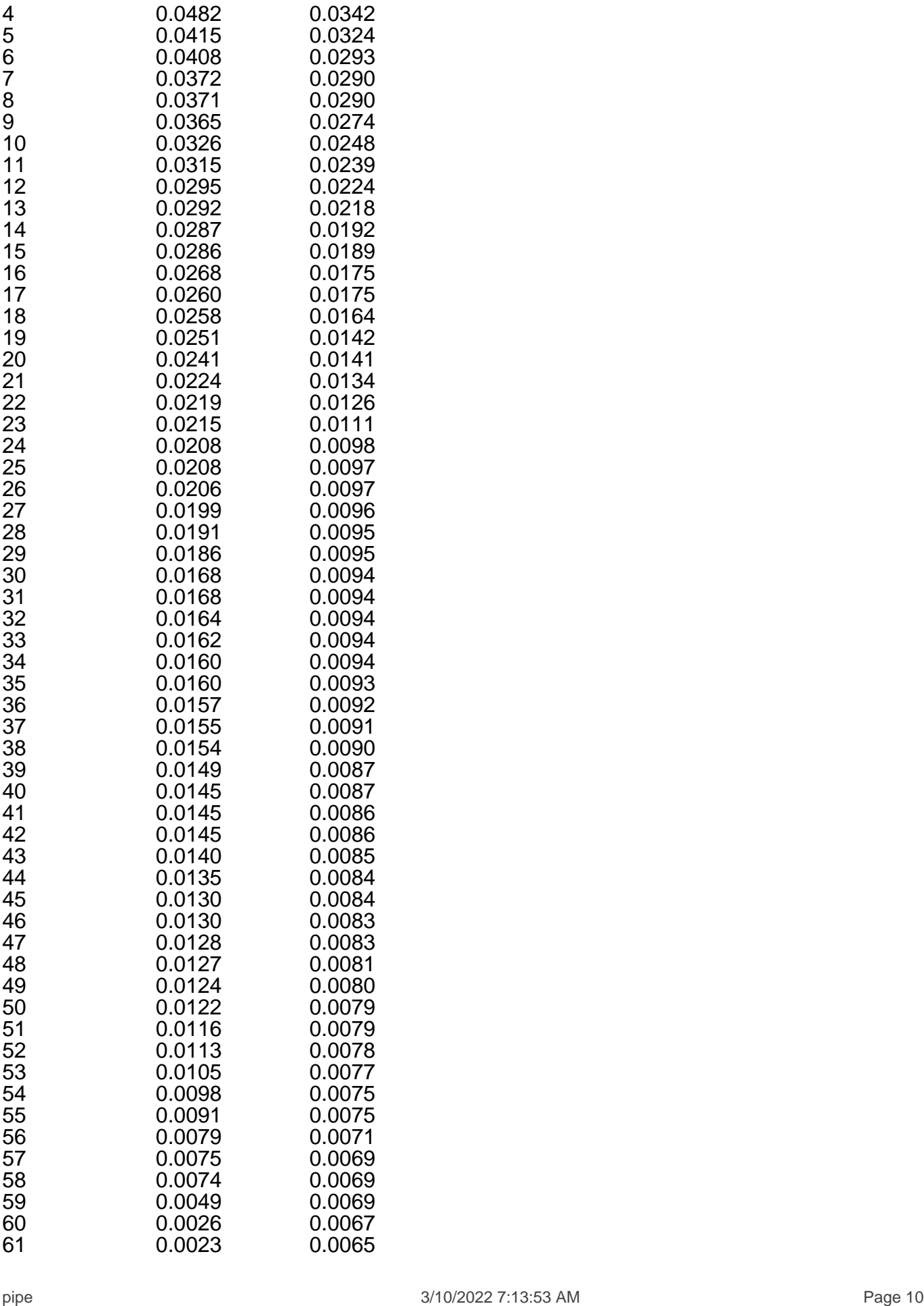

#### Duration Flows

The Facility PASSED

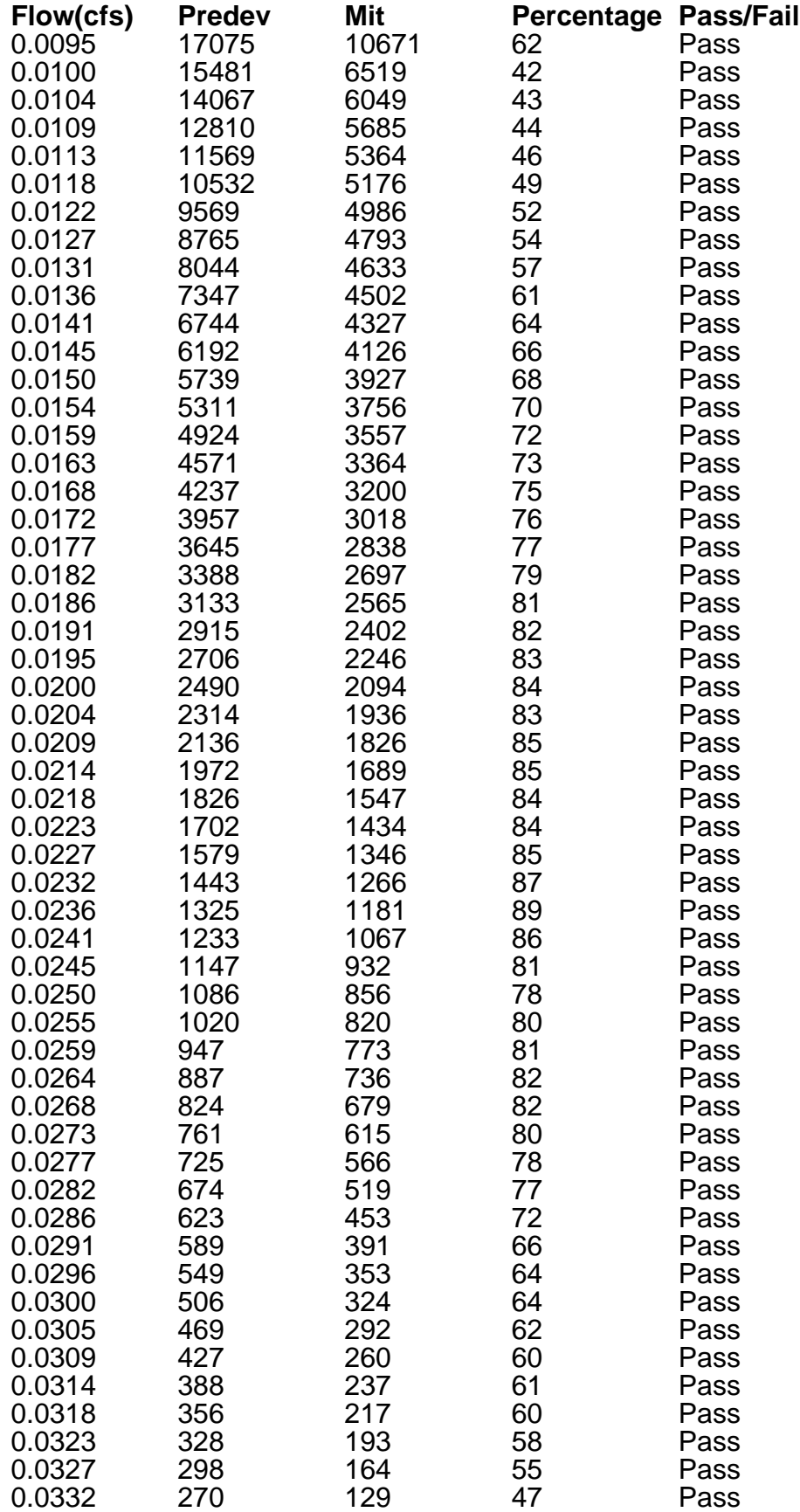

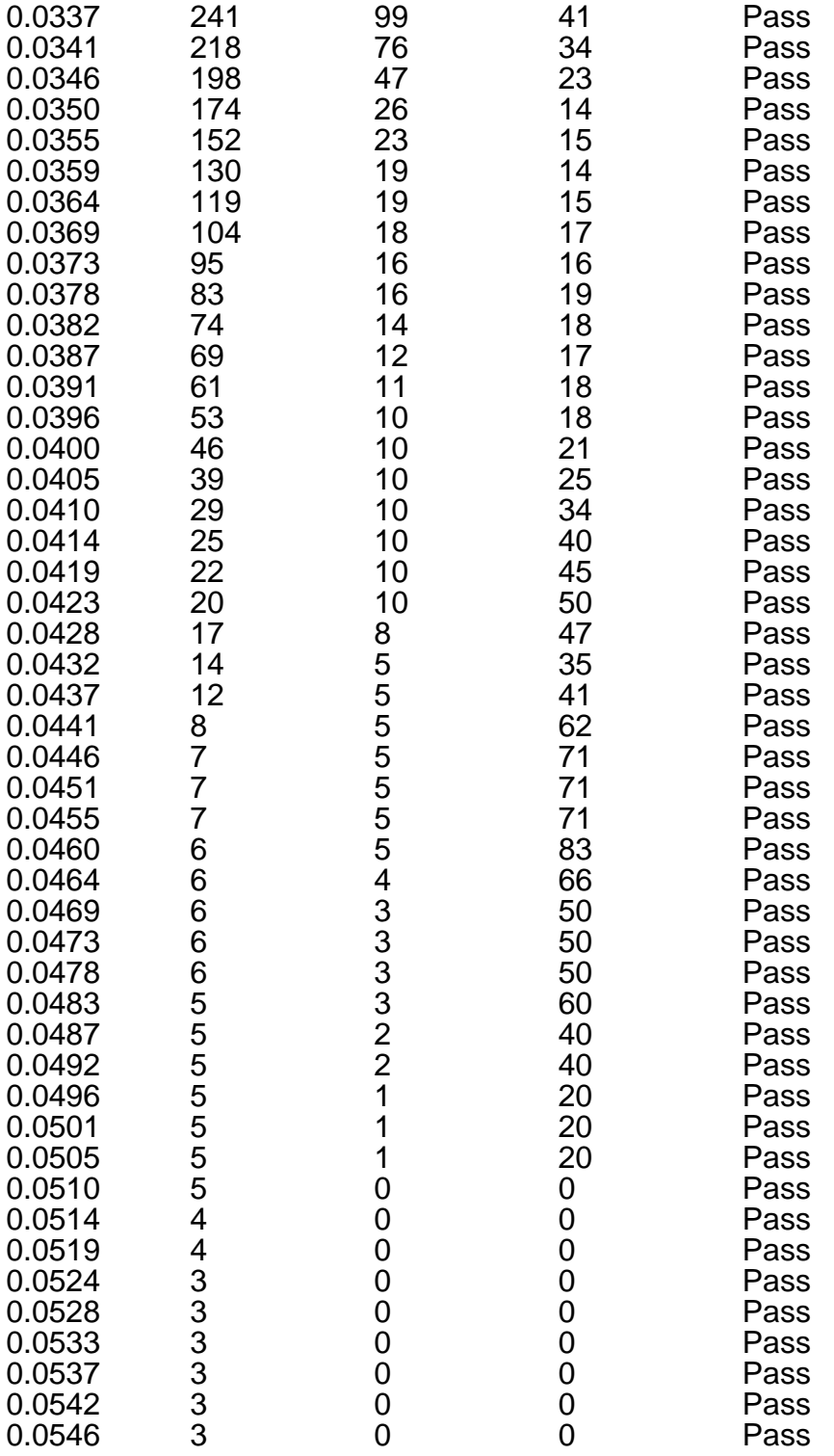

#### Water Quality

Water Quality BMP Flow and Volume for POC #1 On-line facility volume: 0 acre-feet On-line facility target flow: 0 cfs. Adjusted for 15 min: 0 cfs. Off-line facility target flow: 0 cfs. Adjusted for 15 min: 0 cfs.

# LID Report

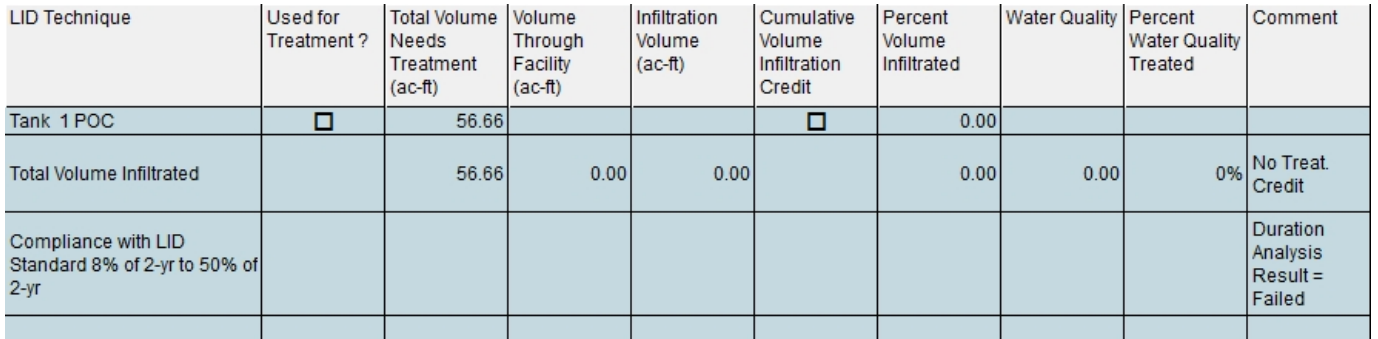

# Model Default Modifications

Total of 0 changes have been made.

## PERLND Changes

No PERLND changes have been made.

## IMPLND Changes

No IMPLND changes have been made.

## **Appendix** Predeveloped Schematic

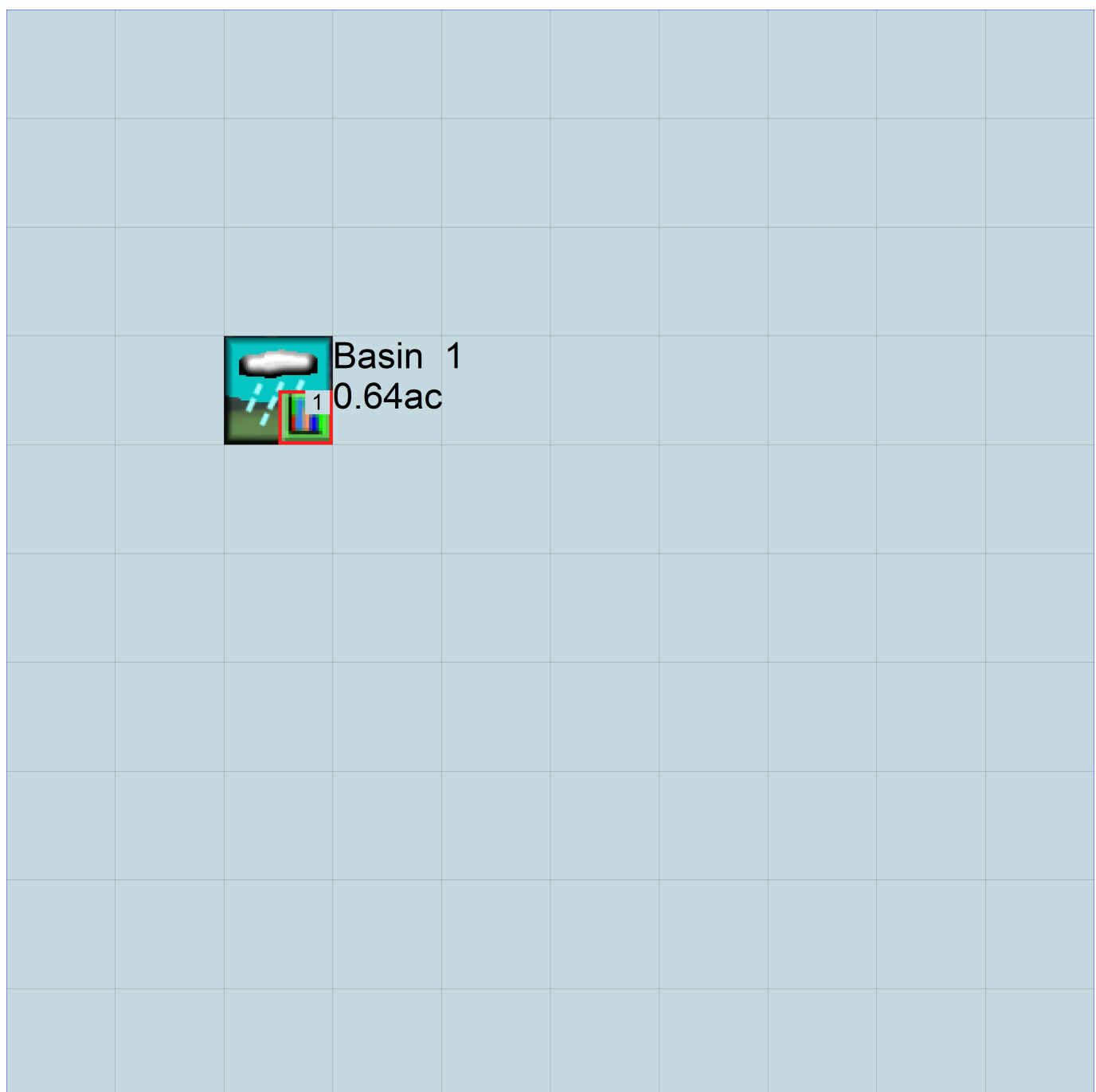

## Mitigated Schematic

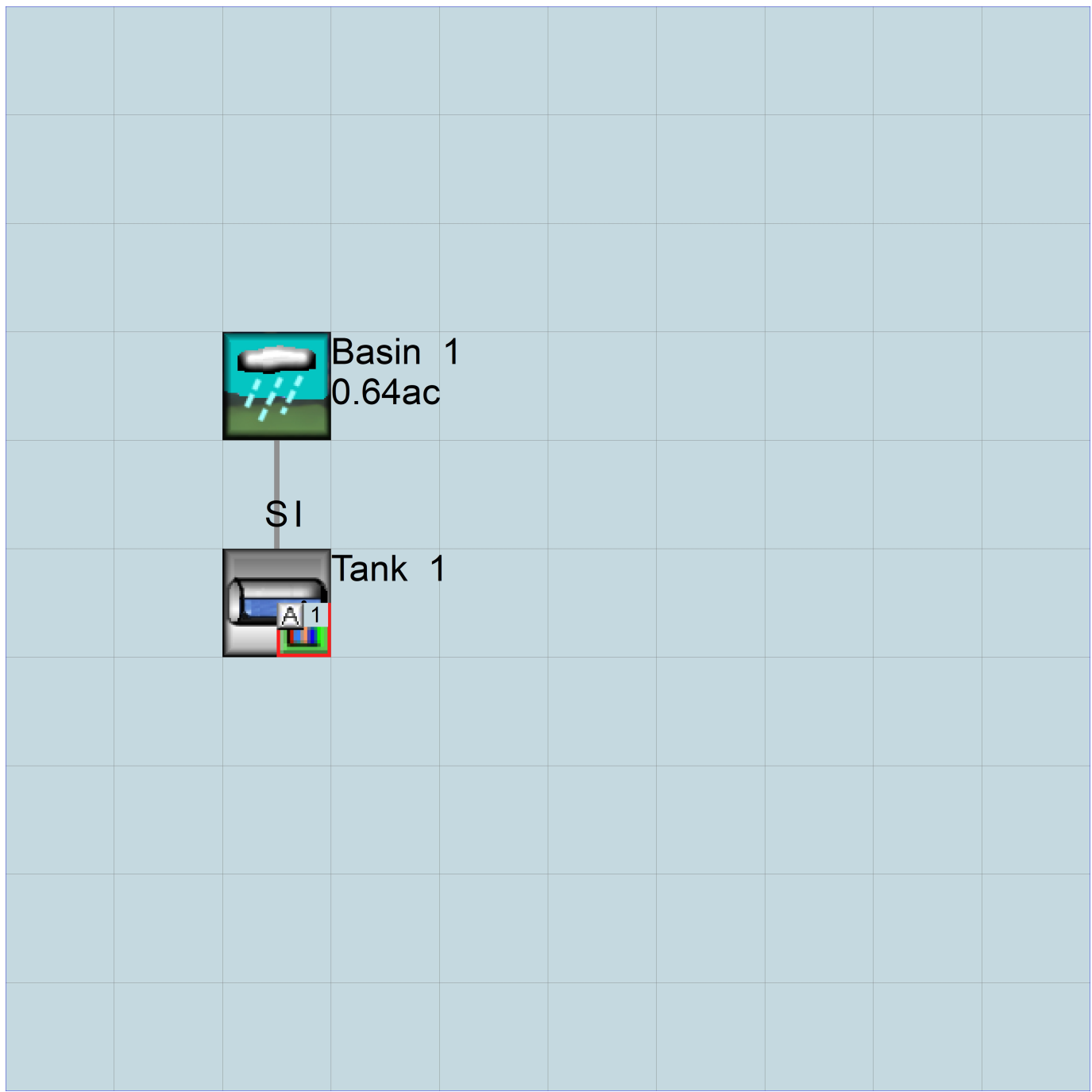

#### Predeveloped UCI File

RUN

GLOBAL WWHM4 model simulation START 1948 10 01 END 2009 09 30 RUN INTERP OUTPUT LEVEL 3 0 RESUME 0 RUN 1 UNIT SYSTEM 1 END GLOBAL FILES <File> <Un#> <-----------File Name------------------------------>\*\*\* <-ID-> \*\*\* WDM 26 pipe.wdm<br>MESSU 25 Prepipe.I 25 Prepipe.MES<br>27 Prepipe.L61 27 Prepipe.L61 28 Prepipe.L62 30 POCpipe1.dat END FILES OPN SEQUENCE INGRP INDELT 00:15 PERLND<sub>11</sub> COPY 501 DISPLY 1 END INGRP END OPN SEQUENCE DISPLY DISPLY-INFO1 # - #<----------Title----------->\*\*\*TRAN PIVL DIG1 FIL1 PYR DIG2 FIL2 YRND 1 Basin 1 MAX END DISPLY-INFO1 END DISPLY COPY TIMESERIES # - # NPT NMN \*\*\* 1 1 1 501 1 1 END TIMESERIES END COPY GENER OPCODE # # OPCD \*\*\* END OPCODE PARM # # K \*\*\* END PARM END GENER PERLND GEN-INFO <PLS ><-------Name------->NBLKS Unit-systems Printer \*\*\* # - # User t-series Engl Metr \*\*\* in out \*\*\* 11 C, Forest, Mod 1 1 1 1 1 27 0 END GEN-INFO \*\*\* Section PWATER\*\*\* ACTIVITY <PLS > \*\*\*\*\*\*\*\*\*\*\*\*\* Active Sections \*\*\*\*\*\*\*\*\*\*\*\*\*\*\*\*\*\*\*\*\*\*\*\*\*\*\*\*\* # - # ATMP SNOW PWAT SED PST PWG PQAL MSTL PEST NITR PHOS TRAC \*\*\* 11 0 0 1 0 0 0 0 0 0 0 0 0 END ACTIVITY PRINT-INFO <PLS > \*\*\*\*\*\*\*\*\*\*\*\*\*\*\*\*\* Print-flags \*\*\*\*\*\*\*\*\*\*\*\*\*\*\*\*\*\*\*\*\*\*\*\*\*\*\*\*\* PIVL PYR # - # ATMP SNOW PWAT SED PST PWG PQAL MSTL PEST NITR PHOS TRAC \*\*\*\*\*\*\*\*\* 11 0 0 4 0 0 0 0 0 0 0 0 0 1 9 END PRINT-INFO

 PWAT-PARM1 <PLS > PWATER variable monthly parameter value flags \*\*\* # - # CSNO RTOP UZFG VCS VUZ VNN VIFW VIRC VLE INFC HWT \*\*\* 11 0 0 0 0 0 0 0 0 0 0 0 END PWAT-PARM1 PWAT-PARM2 <PLS > PWATER input info: Part 2 \*\*\* # - # \*\*\*FOREST LZSN INFILT LSUR SLSUR KVARY AGWRC 11 0 4.5 0.08 400 0.1 0.5 0.996 END PWAT-PARM2 PWAT-PARM3 <PLS > PWATER input info: Part 3 \*\*\* # - # \*\*\*PETMAX PETMIN INFEXP INFILD DEEPFR BASETP AGWETP 11 0 0 2 2 0 0 0 END PWAT-PARM3 PWAT-PARM4 <PLS > PWATER input info: Part 4 \*\*\* # - # CEPSC UZSN NSUR INTFW IRC LZETP \*\*\* 11 0.2 0.5 0.35 6 0.5 0.7 END PWAT-PARM4 PWAT-STATE1 <PLS > \*\*\* Initial conditions at start of simulation ran from 1990 to end of 1992 (pat 1-11-95) RUN 21 \*\*\* # - # \*\*\* CEPS SURS UZS IFWS LZS AGWS GWVS 11 0 0 0 0 2.5 1 0 END PWAT-STATE1 END PERLND IMPLND GEN-INFO <PLS ><-------Name-------> Unit-systems Printer \*\*\* User t-series Engl Metr \*\*\* in out  $*$  END GEN-INFO \*\*\* Section IWATER\*\*\* ACTIVITY <PLS > \*\*\*\*\*\*\*\*\*\*\*\*\* Active Sections \*\*\*\*\*\*\*\*\*\*\*\*\*\*\*\*\*\*\*\*\*\*\*\*\*\*\*\*\* # - # ATMP SNOW IWAT SLD IWG IQAL \*\*\* END ACTIVITY PRINT-INFO <ILS > \*\*\*\*\*\*\*\* Print-flags \*\*\*\*\*\*\*\* PIVL PYR # - # ATMP SNOW IWAT SLD IWG IQAL \*\*\*\*\*\*\*\*\* END PRINT-INFO IWAT-PARM1 <PLS > IWATER variable monthly parameter value flags \*\*\* # - # CSNO RTOP VRS VNN RTLI \*\*\* END IWAT-PARM1 IWAT-PARM2 <PLS > IWATER input info: Part 2 \*\*\* # - # \*\*\* LSUR SLSUR NSUR RETSC END IWAT-PARM2 IWAT-PARM3 <PLS > IWATER input info: Part 3 \*\*\* # - # \*\*\*PETMAX PETMIN END IWAT-PARM3 IWAT-STATE1 <PLS > \*\*\* Initial conditions at start of simulation # - # \*\*\* RETS SURS END IWAT-STATE1

SCHEMATIC<br><-Source-> <-Source-> <--Area--> <-Target-> MBLK \*\*\* <Name> # <-factor-> <Name> # Tbl# \*\*\* Basin 1\*\*\*<br>PERLND 11<br>PERLND 11 PERLND 11 0.638 COPY 501 12 PERLND 11 0.638 COPY 501 13 \*\*\*\*\*\*Routing\*\*\*\*\*\* END SCHEMATIC NETWORK <-Volume-> <-Grp> <-Member-><--Mult-->Tran <-Target vols> <-Grp> <-Member-> \*\*\* <Name> # <Name> # #<-factor->strg <Name> # # <Name> # # \*\*\* COPY 501 OUTPUT MEAN 1 1 48.4 DISPLY 1 INPUT TIMSER 1 <-Volume-> <-Grp> <-Member-><--Mult-->Tran <-Target vols> <-Grp> <-Member-> \*\*\* <Name> # <Name> # #<-factor->strg <Name> # # <Name> # # \*\*\* END NETWORK RCHRES GEN-INFO RCHRES Name Nexits Unit Systems Printer \*\*\*<br>  $+$   $+$   $\leq$   $\leq$   $\leq$   $\leq$   $\leq$   $\leq$   $\leq$   $\leq$   $\leq$   $\leq$   $\leq$   $\leq$   $\leq$   $\leq$   $\leq$   $\leq$   $\leq$   $\leq$   $\leq$   $\leq$   $\leq$   $\leq$   $\leq$   $\leq$  # - #<------------------><---> User T-series Engl Metr LKFG \*\*\* in out \*\*\* END GEN-INFO \*\*\* Section RCHRES\*\*\* ACTIVITY <PLS > \*\*\*\*\*\*\*\*\*\*\*\*\* Active Sections \*\*\*\*\*\*\*\*\*\*\*\*\*\*\*\*\*\*\*\*\*\*\*\*\*\*\*\*\* # - # HYFG ADFG CNFG HTFG SDFG GQFG OXFG NUFG PKFG PHFG \*\*\* END ACTIVITY PRINT-INFO <PLS > \*\*\*\*\*\*\*\*\*\*\*\*\*\*\*\*\* Print-flags \*\*\*\*\*\*\*\*\*\*\*\*\*\*\*\*\*\*\* PIVL PYR # - # HYDR ADCA CONS HEAT SED GQL OXRX NUTR PLNK PHCB PIVL PYR \*\*\*\*\*\*\*\*\* END PRINT-INFO HYDR-PARM1<br>RCHRES Flags for each HYDR Section RCHRES Flags for each HYDR Section  $***$  # - # VC A1 A2 A3 ODFVFG for each \*\*\* ODGTFG for each FUNCT for each FG FG FG FG possible exit \*\*\* possible exit possible exit \* \* \* \* \* \* \* \* \* \* \* \* \* \* \*\*\* END HYDR-PARM1 HYDR-PARM2 # - # FTABNO LEN DELTH STCOR KS DB50 \*\*\* <------><--------><--------><--------><--------><--------><--------> \*\*\* END HYDR-PARM2 HYDR-INIT RCHRES Initial conditions for each HYDR section \*\*\* \*\*\* # - # \*\*\* VOL Initial value of COLIND Initial value of OUTDGT \*\*\* ac-ft for each possible exit for each possible exit <------><--------> <---><---><---><---><---> \*\*\* <---><---><---><---><---> END HYDR-INIT END RCHRES SPEC-ACTIONS END SPEC-ACTIONS FTABLES END FTABLES EXT SOURCES <-Volume-> <Member> SsysSgap<--Mult-->Tran <-Target vols> <-Grp> <-Member-> \*\*\* <Name> # <Name> # tem strg<-factor->strg <Name> # # <Name> # # \*\*\* WDM 2 PREC ENGL 1 PERLND 1 999 EXTNL PREC WDM 2 PREC ENGL 1 1 IMPLND 1 999 EXTNL PREC

END IMPLND

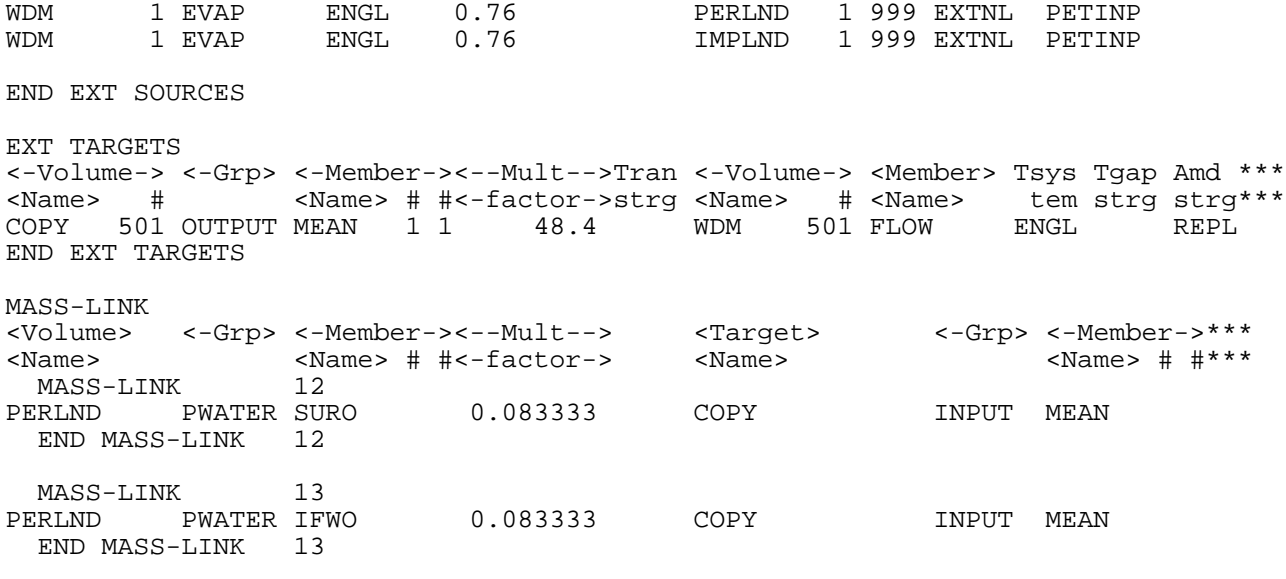

END MASS-LINK

END RUN

#### **Mitigated UCI File**

RUN

GLOBAL WWHM4 model simulation START 1948 10 01 END 2009 09 30 RUN INTERP OUTPUT LEVEL 3 0 RESUME 0 RUN 1 UNIT SYSTEM 1 END GLOBAL FILES <File> <Un#> <-----------File Name------------------------------>\*\*\* <-ID-> \*\*\* WDM 26 pipe.wdm<br>MESSU 25 Mitpipe.I 25 Mitpipe.MES<br>27 Mitpipe.L61 27 Mitpipe.L61<br>28 Mitpipe.L62 Mitpipe.L62 30 POCpipe1.dat END FILES OPN SEQUENCE INGRP INDELT 00:15 PERLND<sub>13</sub> IMPLND 4 IMPLND 6 IMPLND 8 RCHRES 1 COPY 1 COPY 501 DISPLY 1 END INGRP END OPN SEQUENCE DISPLY DISPLY-INFO1 # - #<----------Title----------->\*\*\*TRAN PIVL DIG1 FIL1 PYR DIG2 FIL2 YRND MAX 1 2 30 9 END DISPLY-INFO1 END DISPLY COPY TIMESERIES # - # NPT NMN \*\*\* 1 1 1 501 1 1 END TIMESERIES END COPY GENER OPCODE # # OPCD \*\*\* END OPCODE PARM<br># # # # K \*\*\* END PARM END GENER PERLND GEN-INFO <PLS ><-------Name------->NBLKS Unit-systems Printer \*\*\* User t-series Engl Metr \*\*\*<br>in out \*\*\* in out \*\*\* 13 C, Pasture, Flat 1 1 1 1 27 0 END GEN-INFO \*\*\* Section PWATER\*\*\* ACTIVITY <PLS > \*\*\*\*\*\*\*\*\*\*\*\*\* Active Sections \*\*\*\*\*\*\*\*\*\*\*\*\*\*\*\*\*\*\*\*\*\*\*\*\*\*\*\*\* # - # ATMP SNOW PWAT SED PST PWG PQAL MSTL PEST NITR PHOS TRAC \*\*\* 13 0 0 1 0 0 0 0 0 0 0 0 0 END ACTIVITY

PRINT-INFO

 <PLS > \*\*\*\*\*\*\*\*\*\*\*\*\*\*\*\*\* Print-flags \*\*\*\*\*\*\*\*\*\*\*\*\*\*\*\*\*\*\*\*\*\*\*\*\*\*\*\*\* PIVL PYR # - # ATMP SNOW PWAT SED PST PWG PQAL MSTL PEST NITR PHOS TRAC \*\*\*\*\*\*\*\*\* 13 0 0 4 0 0 0 0 0 0 0 0 0 1 9 END PRINT-INFO PWAT-PARM1 <PLS > PWATER variable monthly parameter value flags \*\*\* # - # CSNO RTOP UZFG VCS VUZ VNN VIFW VIRC VLE INFC HWT \*\*\* 13 0 0 0 0 0 0 0 0 0 0 0 END PWAT-PARM1 PWAT-PARM2 <PLS > PWATER input info: Part 2 \*\*\* # - # \*\*\*FOREST LZSN INFILT LSUR SLSUR KVARY AGWRC 13 0 4.5 0.06 400 0.05 0.5 0.996 END PWAT-PARM2 PWAT-PARM3 <PLS > PWATER input info: Part 3 \*\*\* # - # \*\*\*PETMAX PETMIN INFEXP INFILD DEEPFR BASETP AGWETP 13 0 0 2 2 0 0 0 END PWAT-PARM3 PWAT-PARM4 <PLS > PWATER input info: Part 4 \*\*\* # - # CEPSC UZSN NSUR INTFW IRC LZETP \*\*\* 13 0.15 0.4 0.3 6 0.5 0.4 END PWAT-PARM4 PWAT-STATE1 <PLS > \*\*\* Initial conditions at start of simulation ran from 1990 to end of 1992 (pat 1-11-95) RUN 21 \*\*\* # - # \*\*\* CEPS SURS UZS IFWS LZS AGWS GWVS 13 0 0 0 0 2.5 1 0 END PWAT-STATE1 END PERLND IMPLND GEN-INFO <PLS ><-------Name-------> Unit-systems Printer \*\*\* # - # User t-series Engl Metr \*\*\* in out \*\*\* 4 ROOF TOPS/FLAT 1 1 1 27 0 6 DRIVEWAYS/MOD 1 1 1 27 0 8 SIDEWALKS/FLAT 1 1 1 27 0 END GEN-INFO \*\*\* Section IWATER\*\*\* ACTIVITY <PLS > \*\*\*\*\*\*\*\*\*\*\*\*\* Active Sections \*\*\*\*\*\*\*\*\*\*\*\*\*\*\*\*\*\*\*\*\*\*\*\*\*\*\*\*\* # - # ATMP SNOW IWAT SLD IWG IQAL \*\*\* 4 0 0 1 0 0 0 6 0 0 1 0 0 0 8 0 0 1 0 0 0 END ACTIVITY PRINT-INFO <ILS > \*\*\*\*\*\*\*\* Print-flags \*\*\*\*\*\*\*\* PIVL PYR # - # ATMP SNOW IWAT SLD IWG IQAL \*\*\*\*\*\*\*\*\* 4 0 0 4 0 0 0 1 9 6 0 0 4 0 0 0 1 9 8 0 0 4 0 0 0 1 9 END PRINT-INFO IWAT-PARM1 <PLS > IWATER variable monthly parameter value flags \*\*\* # - # CSNO RTOP VRS VNN RTLI \*\*\* 4 0 0 0 0 0 6 0 0 0 0 0  $\begin{array}{ccc} \circ & \circ & \circ & \circ & \circ \\ \circ & \circ & \circ & \circ & \circ \end{array}$ 

 END IWAT-PARM1 IWAT-PARM2 <PLS > IWATER input info: Part 2 \*\*\* # - # \*\*\* LSUR SLSUR NSUR RETSC 4 400 0.01 0.1 0.1 6 400 0.05 0.1 0.08 8 400 0.01 0.1 0.1 END IWAT-PARM2 IWAT-PARM3 IWATER input info: Part 3 \*\*\* # - # \*\*\*PETMAX PETMIN 4 0 0 6 0 0 8 0 0 END IWAT-PARM3 IWAT-STATE1 <PLS > \*\*\* Initial conditions at start of simulation # - # \*\*\* RETS SURS 4 0 0 6 0 0 8 0 0 END IWAT-STATE1 END IMPLND SCHEMATIC<br><-Source-> <-Source-> <--Area--> <-Target-> MBLK \*\*\* <Name> # <-factor-> <Name> # Tbl# \*\*\* Basin 1\*\*\*<br>PERLND 13 PERLND 13 0.364 RCHRES 1 2 PERLND 13 0.364 RCHRES 1 3 IMPLND 4 0.178 RCHRES 1 5 IMPLND 6 0.09 RCHRES 1 5 IMPLND 8 0.006 RCHRES 1 5 \*\*\*\*\*\*Routing\*\*\*\*\*\*<br>PERLND 13 PERLND 13 0.364 COPY 1 12 IMPLND 4 0.178 COPY 1 15 IMPLND 6 0.09 COPY 1 15 IMPLND 8 0.006 COPY 1 15 PERLND 13 0.364 COPY 1 13 RCHRES 1 1 COPY 501 16 END SCHEMATIC NETWORK <-Volume-> <-Grp> <-Member-><--Mult-->Tran <-Target vols> <-Grp> <-Member-> \*\*\* <Name> # <Name> # #<-factor->strg <Name> # # <Name> # # \*\*\* COPY 501 OUTPUT MEAN 1 1 48.4 DISPLY 1 INPUT TIMSER 1 <-Volume-> <-Grp> <-Member-><--Mult-->Tran <-Target vols> <-Grp> <-Member-> \*\*\* <Name> # <Name> # #<-factor->strg <Name> # # <Name> # # \*\*\* END NETWORK RCHRES GEN-INFO RCHRES Name Nexits Unit Systems Printer \*\*\*<br># - #<----------------><---> User T-series Frol Metr LKFC \*\*\* # - #<------------------><---> User T-series Engl Metr LKFG \*\*\*  $\begin{tabular}{lllllllllll} 1 & & \text{rank} & 1 & & & & \text{in} & \text{out} \\ 1 & & \text{Tank} & 1 & & & 1 & & 1 & & 1 \\ \end{tabular}$ 1 1 1 1 28 0 1 END GEN-INFO \*\*\* Section RCHRES\*\*\* ACTIVITY <PLS > \*\*\*\*\*\*\*\*\*\*\*\*\* Active Sections \*\*\*\*\*\*\*\*\*\*\*\*\*\*\*\*\*\*\*\*\*\*\*\*\*\*\*\*\* # - # HYFG ADFG CNFG HTFG SDFG GQFG OXFG NUFG PKFG PHFG \*\*\*

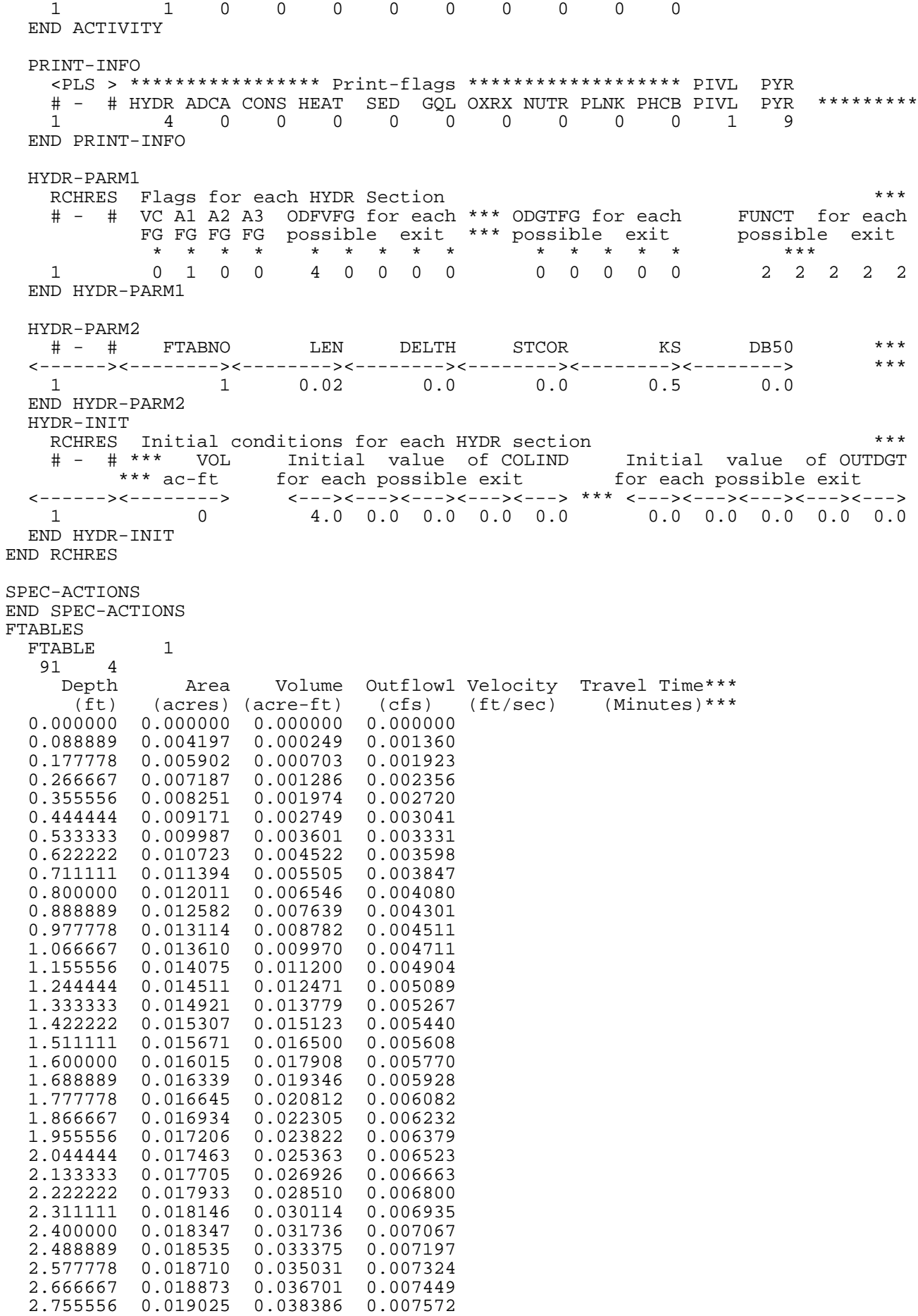

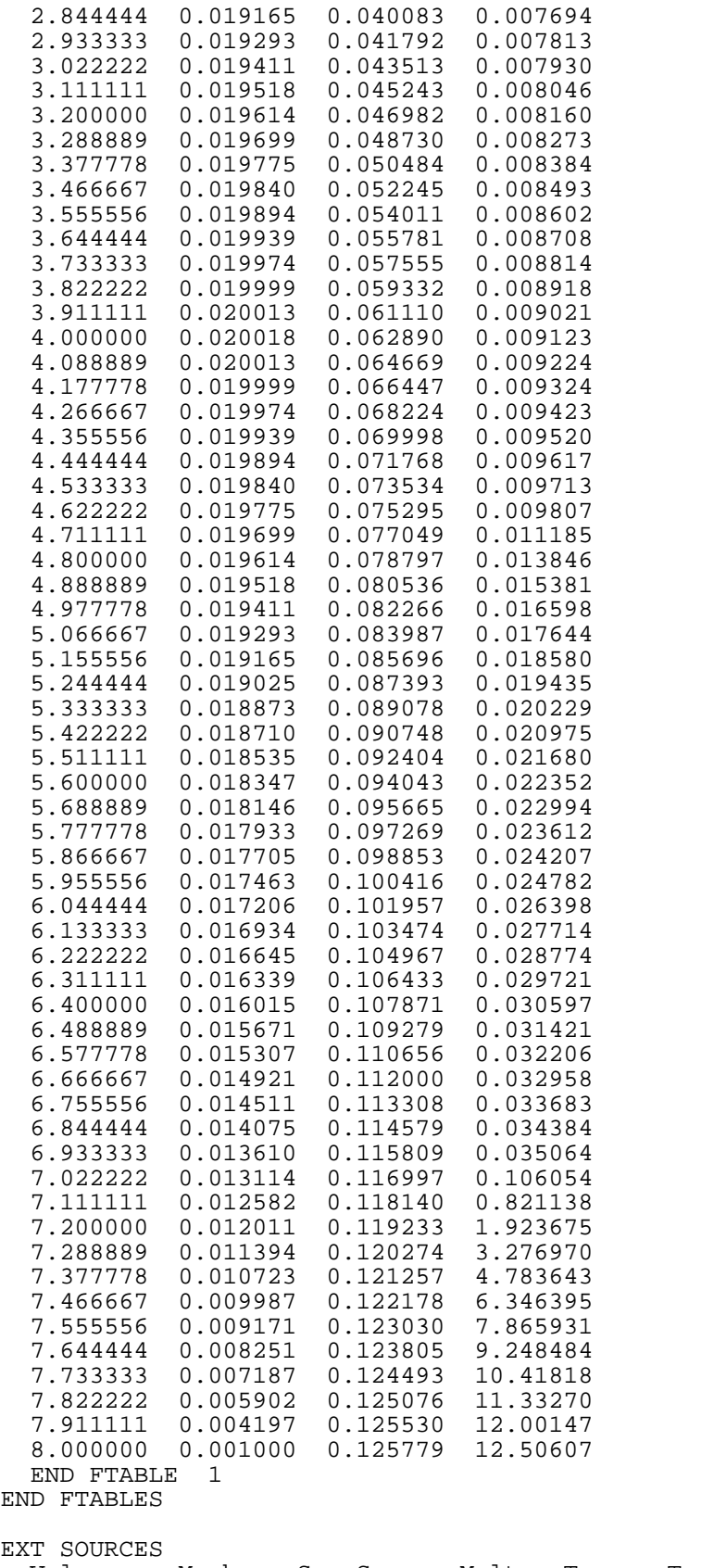

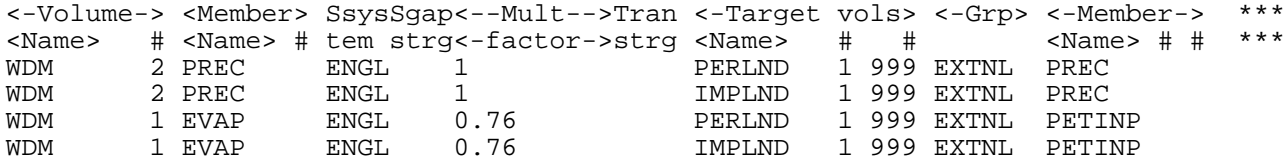

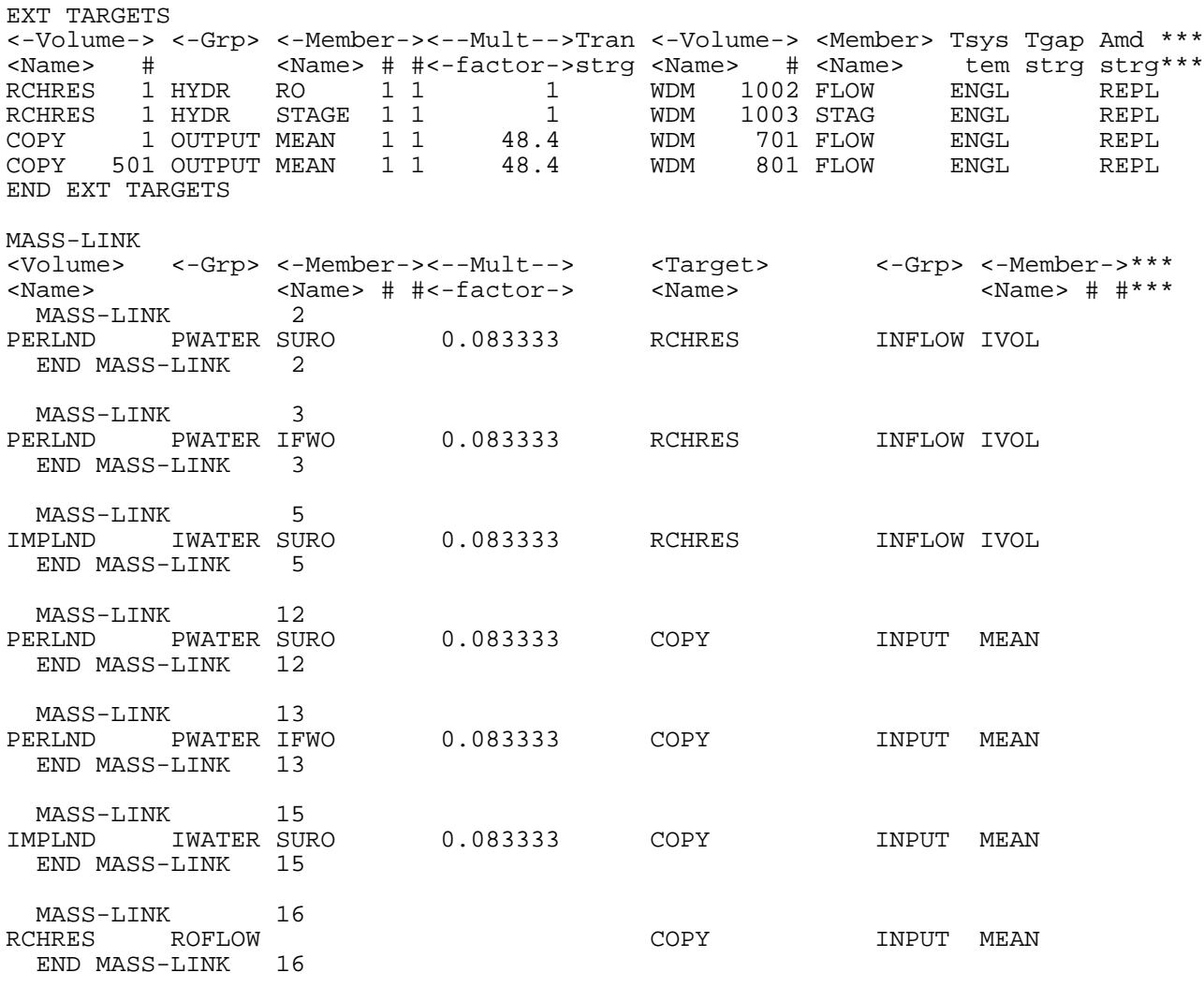

END MASS-LINK

END RUN

#### END EXT SOURCES

Predeveloped HSPF Message File

Mitigated HSPF Message File

# **Disclaimer**

#### Legal Notice

This program and accompanying documentation are provided 'as-is' without warranty of any kind. The entire risk regarding the performance and results of this program is assumed by End User. Clear Creek Solutions Inc. and the governmental licensee or sublicensees disclaim all warranties, either expressed or implied, including but not limited to implied warranties of program and accompanying documentation. In no event shall Clear Creek Solutions Inc. be liable for any damages whatsoever (including without limitation to damages for loss of business profits, loss of business information, business interruption, and the like) arising out of the use of, or inability to use this program even if Clear Creek Solutions Inc. or their authorized representatives have been advised of the possibility of such damages. Software Copyright © by : Clear Creek Solutions, Inc. 2005-2022; All Rights Reserved.

Clear Creek Solutions, Inc. 6200 Capitol Blvd. Ste F Olympia, WA. 98501 Toll Free 1(866)943-0304 Local (360)943-0304

<www.clearcreeksolutions.com>